## j $2$ se PDF

https://www.100test.com/kao\_ti2020/144/2021\_2022\_\_E5\_85\_B3\_E 4\_BA\_8Ej2se\_c104\_144874.htm 1.

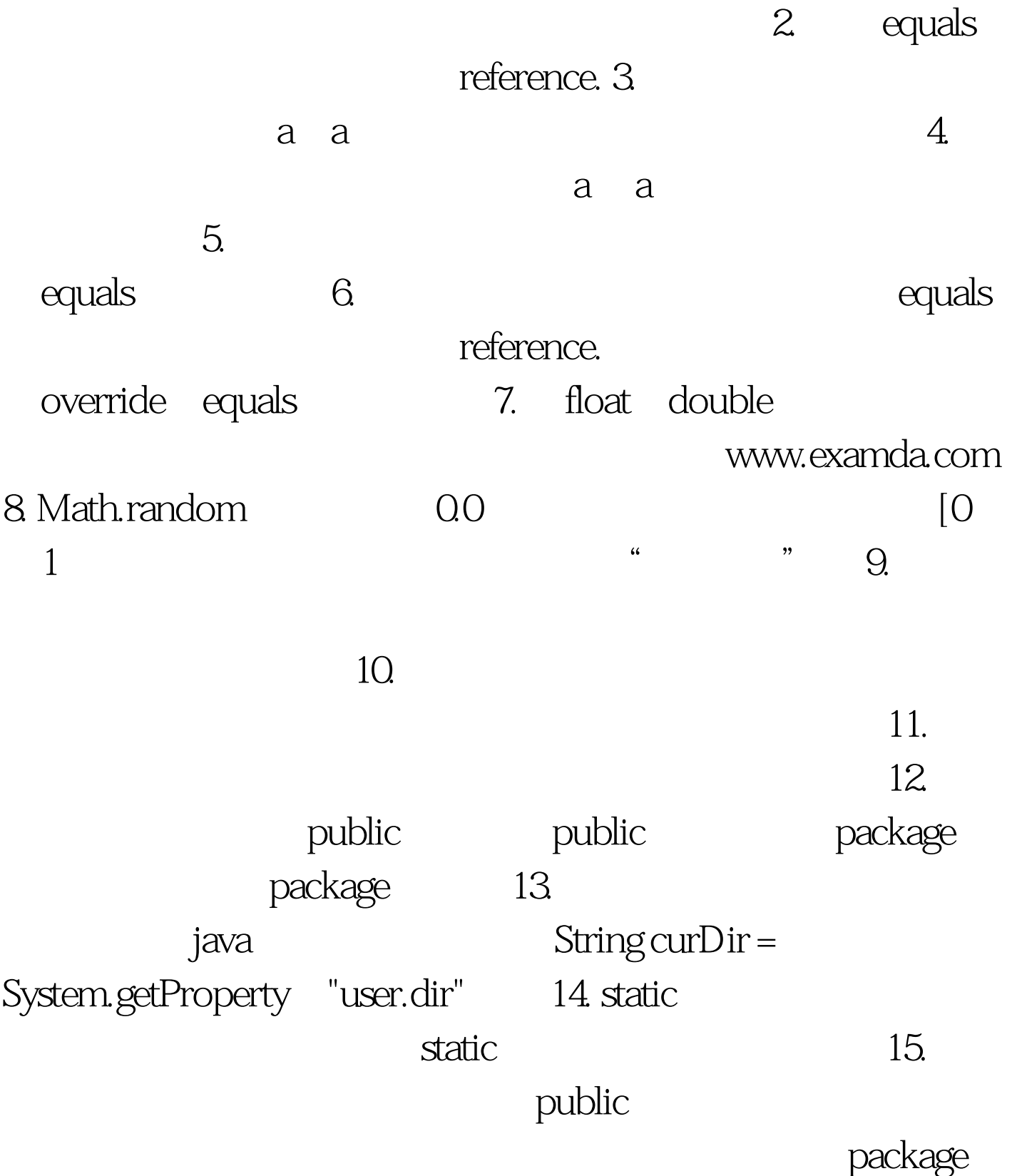

public 100Test

www.100test.com